## SAP ABAP table LCC\_ASSIGNMENTS {Definition of Product-Object Assignments}

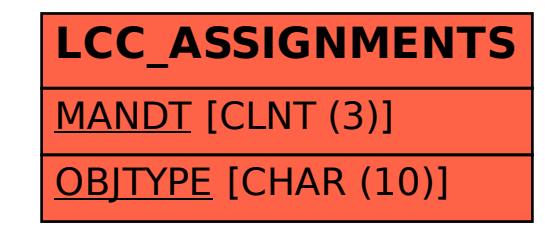